<span id="page-0-0"></span>**Coventry Building Society**

<span id="page-0-1"></span>**Confirmation of Funds API Specification V2.0**

## **Contents**

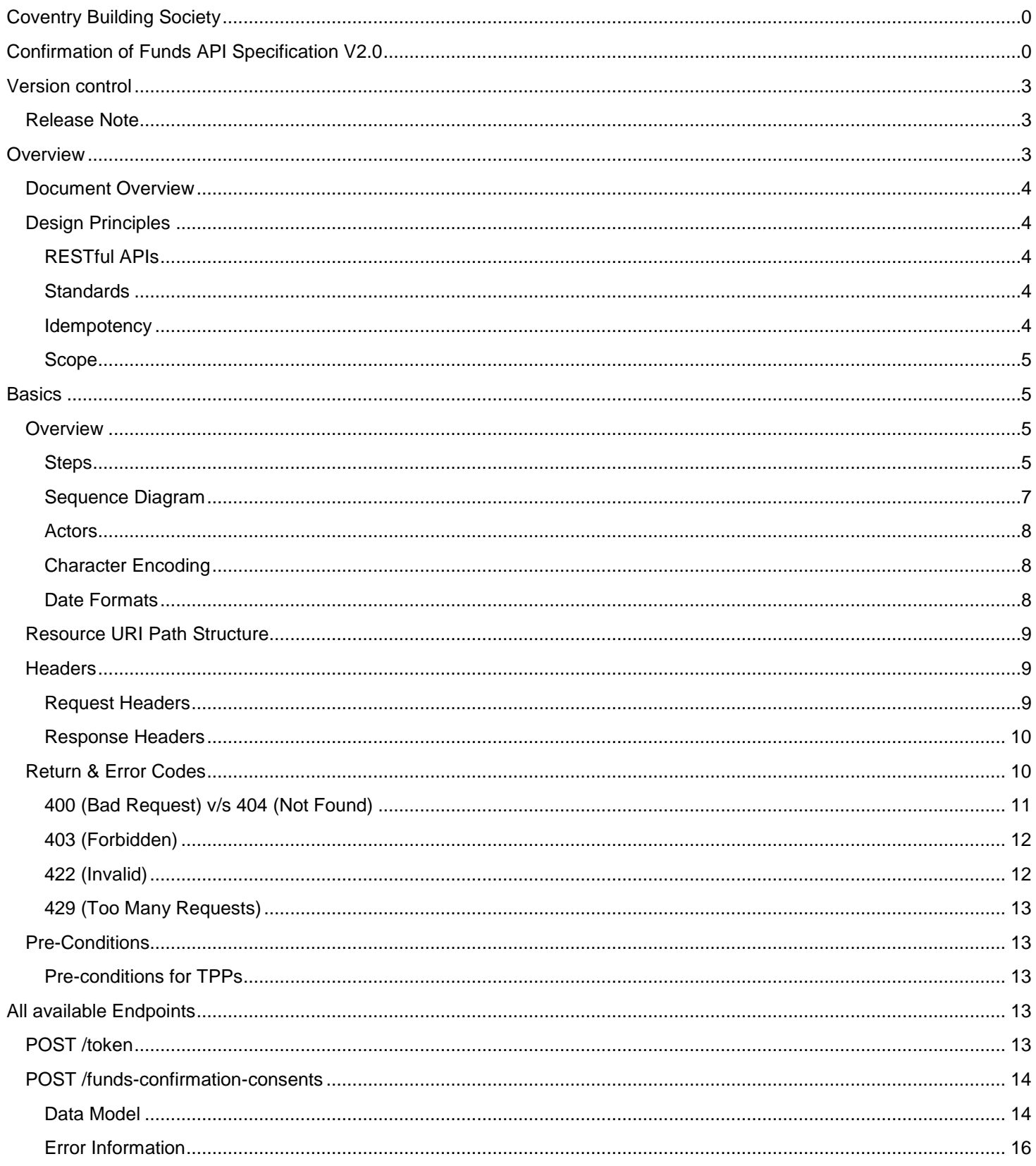

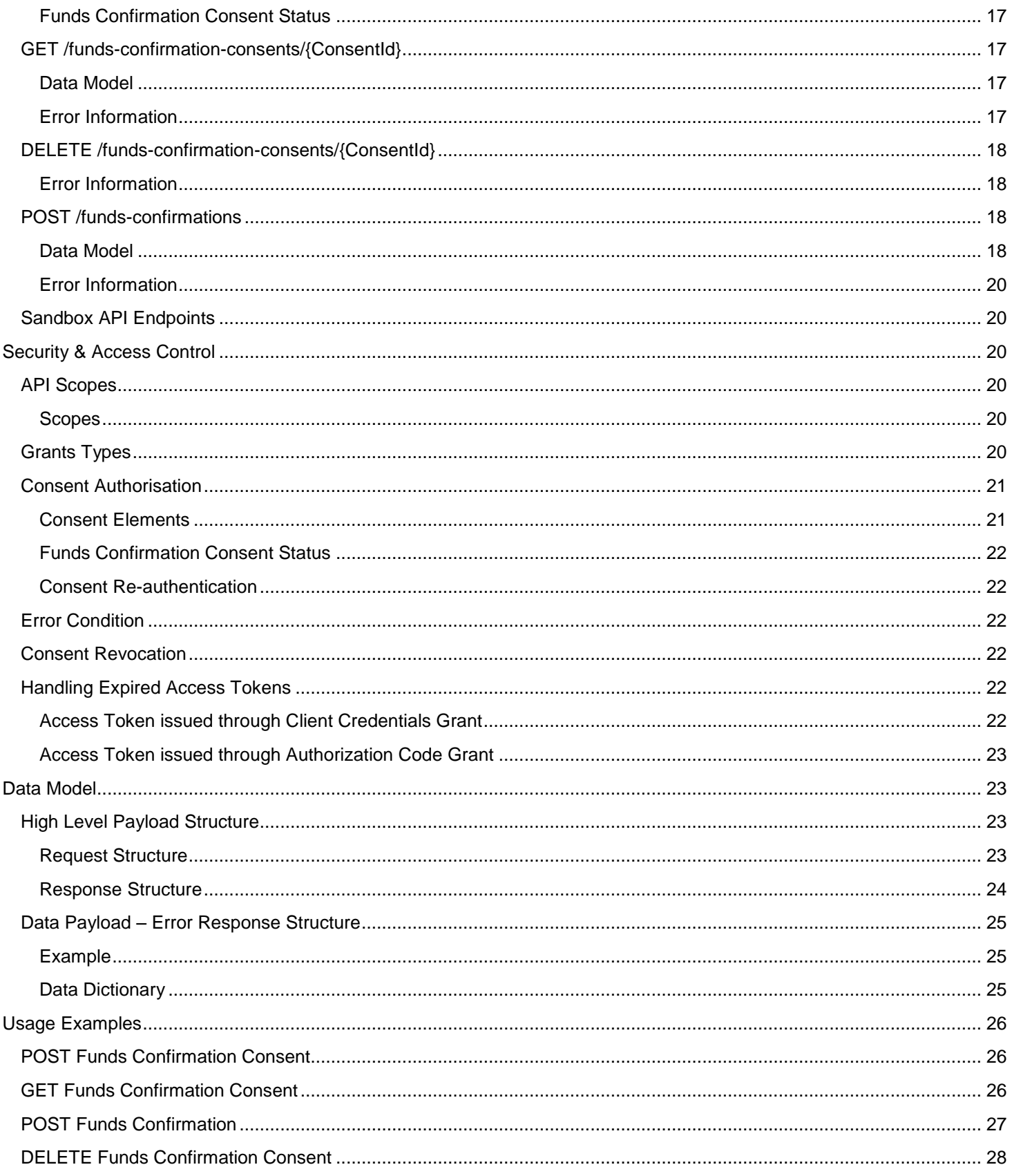

# <span id="page-3-0"></span>**Version control**

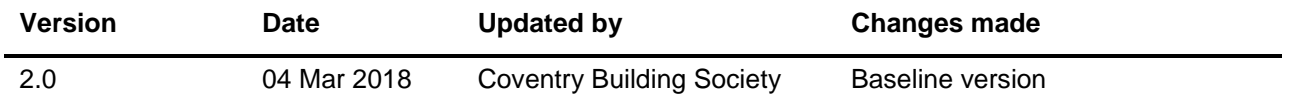

## <span id="page-3-1"></span>**Release Note**

This release note explains what's new in The Confirmation of Funds API Specifications between versions.

Our APIs follow OpenBanking [Confirmation of Funds](https://openbanking.atlassian.net/wiki/spaces/DZ/pages/937951380/Confirmation+of+Funds+API+Specification+-+v3.1) API Specification v3.1 with the exception that the funds confirmation endpoint for FundsAvailable returns Yes or No rather than true or false as defined by OpenBanking.

# <span id="page-3-2"></span>**Overview**

This specification describes the Confirmation of Funds API flows and payloads.

The API endpoints described here allow a Card Based Payment Instrument Issuer ('CBPII') to:

- Register an intent to confirm funds by creating a "funds confirmation consent" resource with CBS, for agreement between the PSU and CBS. This consent is for a maximum of 90 days and contains the length of time (expiration date) the customer (PSU) would like to provide to the CBPII; and
- Subsequently make a request to confirm funds are available.
	- o Funds can only be confirmed against the currency of the account.

## <span id="page-4-0"></span>**Document Overview**

This document consists of the following parts:

**Overview:** Provides an overview of the scope of the API and the key decisions and principles that contributed to the specification.

**Basics:** The section identifies the resources, operations that are permitted on those resources, and various special cases.

**Security & Access Control:** Specifies the means for CBPIIs and PSUs to authenticate themselves and provide consent.

**Data Model:** Describes the data model for the API payloads.

**Usage Examples:** Examples for normal flows, and alternate flows.

## <span id="page-4-1"></span>**Design Principles**

## <span id="page-4-2"></span>**RESTful APIs**

The API adheres to RESTful API concepts where possible and sensible to do so.

However, the priority is to have an API that is simple to understand and easy to use. In instances where following RESTful principles would be convoluted and complex, the principles have not been followed.

References:

- The highest level Data Description Language used is the JSON Schema :<http://json-schema.org/>
- Best Practice has also been taken from the Data Description Language for APIs; JSON API:<http://jsonapi.org/>
- The Interface Description Language used is the Swagger Specification version 2.0 (also known as Open API) : <http://swagger.io/> and <https://github.com/OAI/OpenAPI-Specification>

#### <span id="page-4-3"></span>**Standards**

The CBS principles for developing the new API standards:

- CBS will adopt existing standards where relevant/appropriate.
- CBS has adopted Open Banking Standards in the development and use of the APIs https://www.openbanking.org.uk/standards/

#### <span id="page-4-4"></span>**Idempotency**

The API endpoints for creating funds-confirmation-consents and funds-confirmations resources are not idempotent.

If a time-out error occurs, we would expect a CBPII to create a new resource, rather than try with the same resource. This is particularly relevant for the funds-confirmations resource, where the availability of funds may have changed between requests.

## <span id="page-5-0"></span>**Scope**

The APIs specified in this document provide the ability for CBPIIs to access a PSU's confirmation of funds for domestic PCA accounts.

# <span id="page-5-1"></span>**Basics**

## <span id="page-5-2"></span>**Overview**

The figure below provides a general outline of a confirmation of funds request and flow using the Confirmation of Funds APIs.

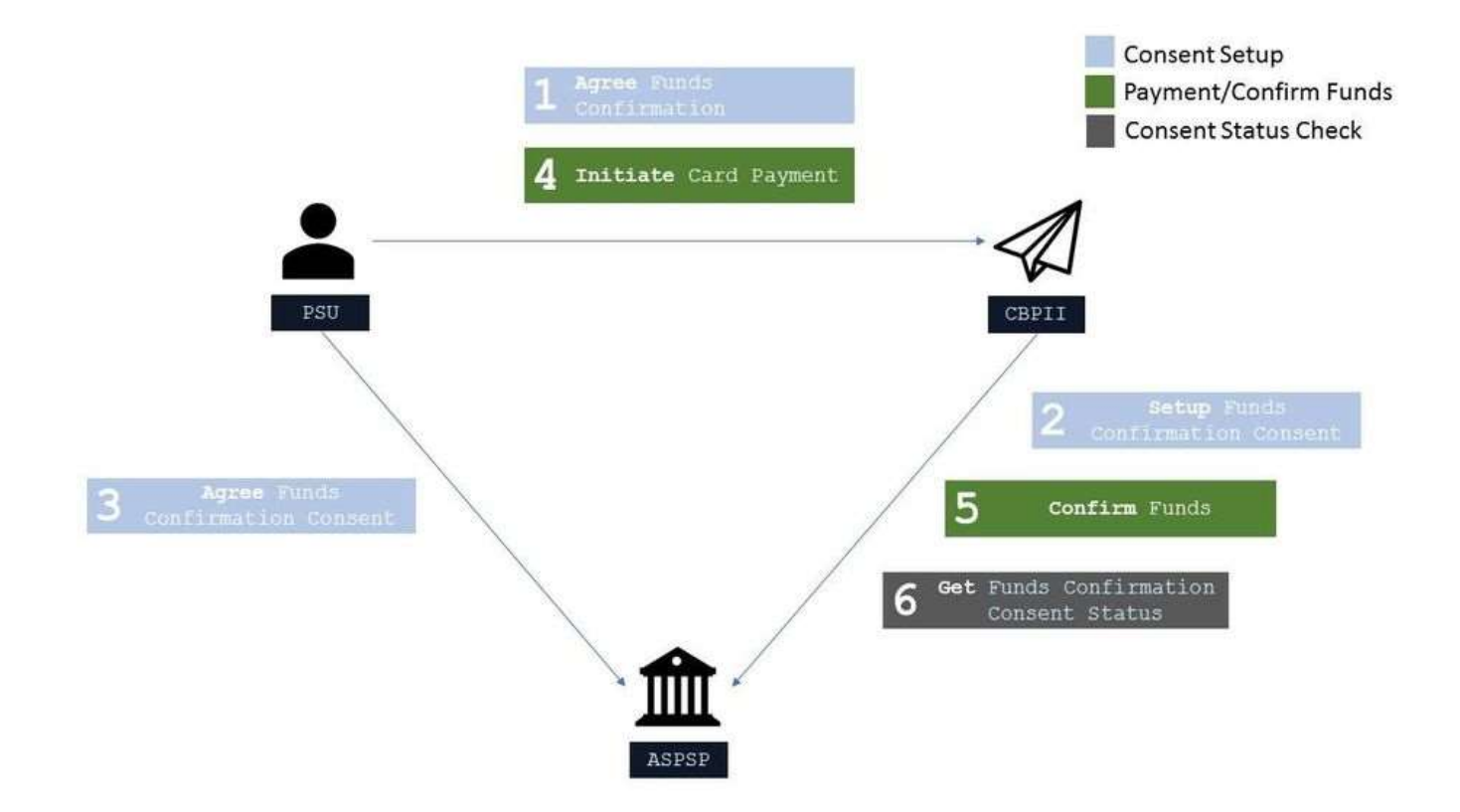

## <span id="page-5-3"></span>**Steps**

The Consent model for the Confirmation of Funds API differs to the Payments API and the Account and Transactions API, as the consent is held between the PSU and CBS, rather than between the PSU and the TPP. Whilst the flow follows the same process, the context for each step has a different meaning and is detailed below.

Step 1: Agree Funds Confirmation

 This flow begins with a PSU committing to give explicit consent, to CBS to respond to confirmation of funds requests from the CBPII.

Step 2: Setup Funds Confirmation Consent

- The CBPII connects to CBS that services the PSU's account(s) and creates a **funds-confirmation-consent** resource. This informs CBS that one of its PSUs would like to grant access to confirm the availability of funds to a CBPII. CBS responds with an identifier for the resource (the ConsentId - which is the intent identifier).
- This step is carried out by making a **POST** request to the /funds-confirmation-consents endpoint, under a client credentials grant.
- The setup payload will include these fields:
	- o Debtor Account mandatory debtor account details to capture the account from which the availability of funds will be confirmed.
	- $\circ$  Expiration Date Time an optional expiration for when the CBPII will no longer have access to confirm funds on a PSU's account.

Step 3: Agree Funds Confirmation Consent

- The CBPII requests the PSU to agree the consent. The ASPSP may carry this out by using a redirection flow or a decoupled flow.
- In a redirection flow, the CBPII redirects the PSU to CBS.
	- o The redirect includes the ConsentId generated in the previous step.
	- o This allows CBS to correlate the **funds-confirmation-consent** that was setup.
	- o CBS authenticates the PSU.
	- o The PSU gives explicit consent to CBS to respond to confirmation of funds requests from the CBPII.
	- o CBS updates the state of the **funds-confirmation-consent** resource internally to indicate that the resource has been authorised.
	- $\circ$  Once the consent has been authorised, the PSU is redirected back to the CBPII.

Step 4: Initiate Card Payment

 A card payment is initiated by the PSU (directly or indirectly). This process is outside the scope of the Confirmation of Funds API.

Step 5: Confirm Funds

- The CBPII connects to CBS that services the PSU's account(s) and creates a **funds-confirmation** resource. This informs CBS that the CBPII would like to confirm funds are available in the specific payment account.
- CBS responds with a yes/no (boolean) for the resource.
- This step is carried out by making a **POST** request to the /funds-confirmations endpoint, under an authorization code grant.
- The setup payload will include these fields which describe the data that the PSU has consented with the CBPII:
	- o Amount the amount to be confirmed available.
	- o ConsentId an Id that relates the request to a **funds-confirmation-consent**, and specific account with CBS. This Id must match the intent identifier.

Step 6: Get Funds Confirmation Consent Status

- The CBPII may check the status of the **funds-confirmation-consent** resource (with the ConsentId).
- This step is carried out by making a **GET** request to the /funds-confirmation-consents endpoint, under a client credentials grant.

## <span id="page-7-0"></span>**Sequence Diagram**

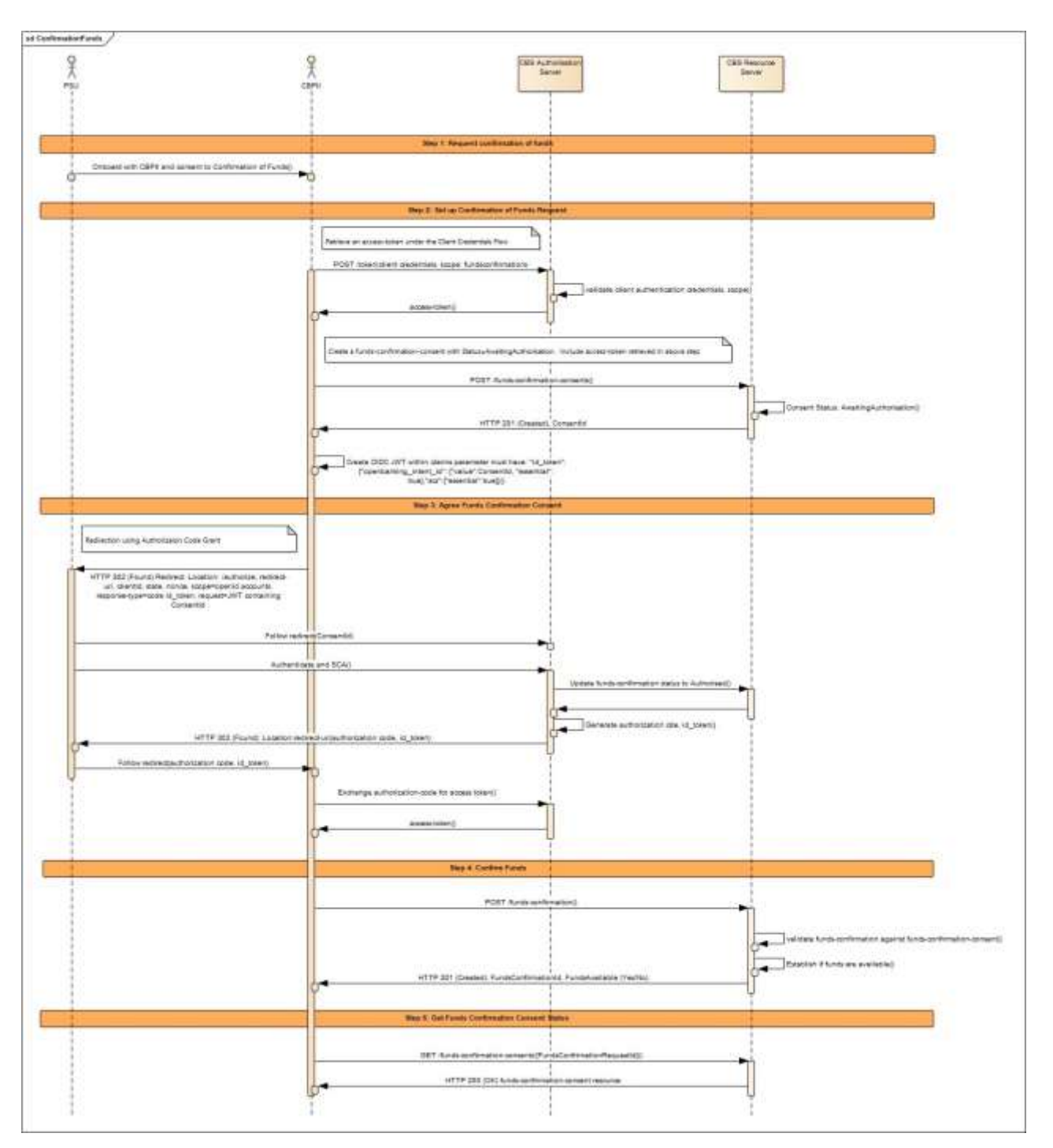

#### <span id="page-8-0"></span>**Actors**

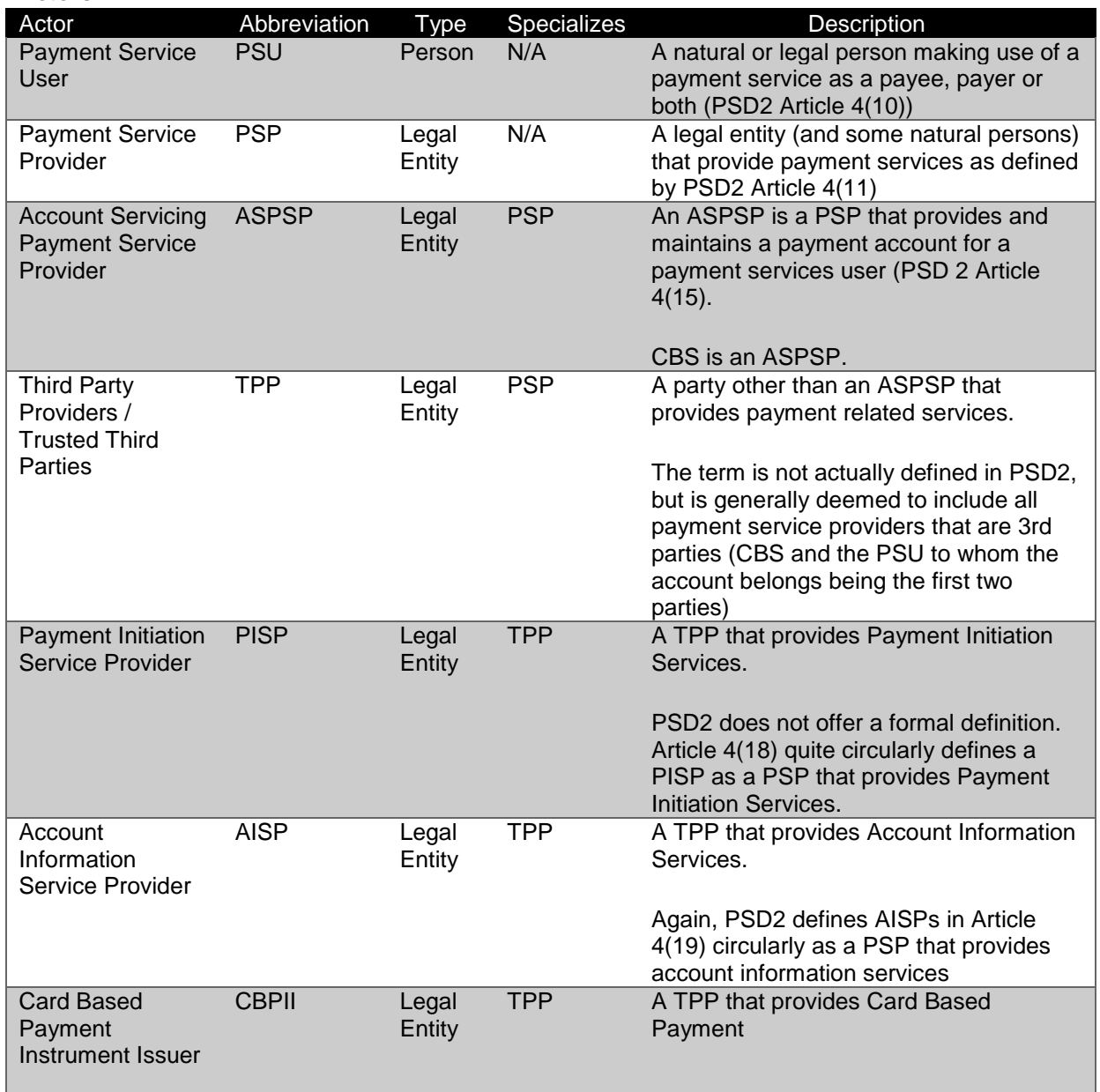

#### <span id="page-8-1"></span>**Character Encoding**

The API requests and responses **must** use a UTF-8 character encoding. This is the default character encoding for JSON (RFC 7158 - [Section 8.1\)](https://tools.ietf.org/html/rfc7158#section-8.1).

#### <span id="page-8-2"></span>**Date Formats**

All dates in the JSON payloads are represented in ISO 8601 date-time format. All date-time fields in responses **must** include the timezone. An example is below:

#### 2017-04-05T10:43:07+00:00

All dates in the HTTP headers are represented as [RFC 7231](https://tools.ietf.org/html/rfc7231#section-7.1.1.1) Full Dates. An example is below:

Sun, 10 Sep 2017 19:43:31 UTC

JWT claims are expressed as a JSON number representing the number of seconds from 1970-01-01T0:0:0Z as measured in UTC until the date/time.

## <span id="page-9-0"></span>**Resource URI Path Structure**

The resources defined by these APIs can be addressed through a path structure consisting of the following parts:

- The version of the APIs expressed as /v[major-version].[minor-version]/
- The resource name

Examples:

- https://resourcema.coventrybuildingsociety.co.uk/open-banking/v2.0/funds-confirmation-consents
- https://resourcema.coventrybuildingsociety.co.uk/open-banking/v2.0/funds-confirmations

## <span id="page-9-1"></span>**Headers**

#### <span id="page-9-2"></span>**Request Headers**

The following headers SHOULD be inserted by the TPP in each API call:

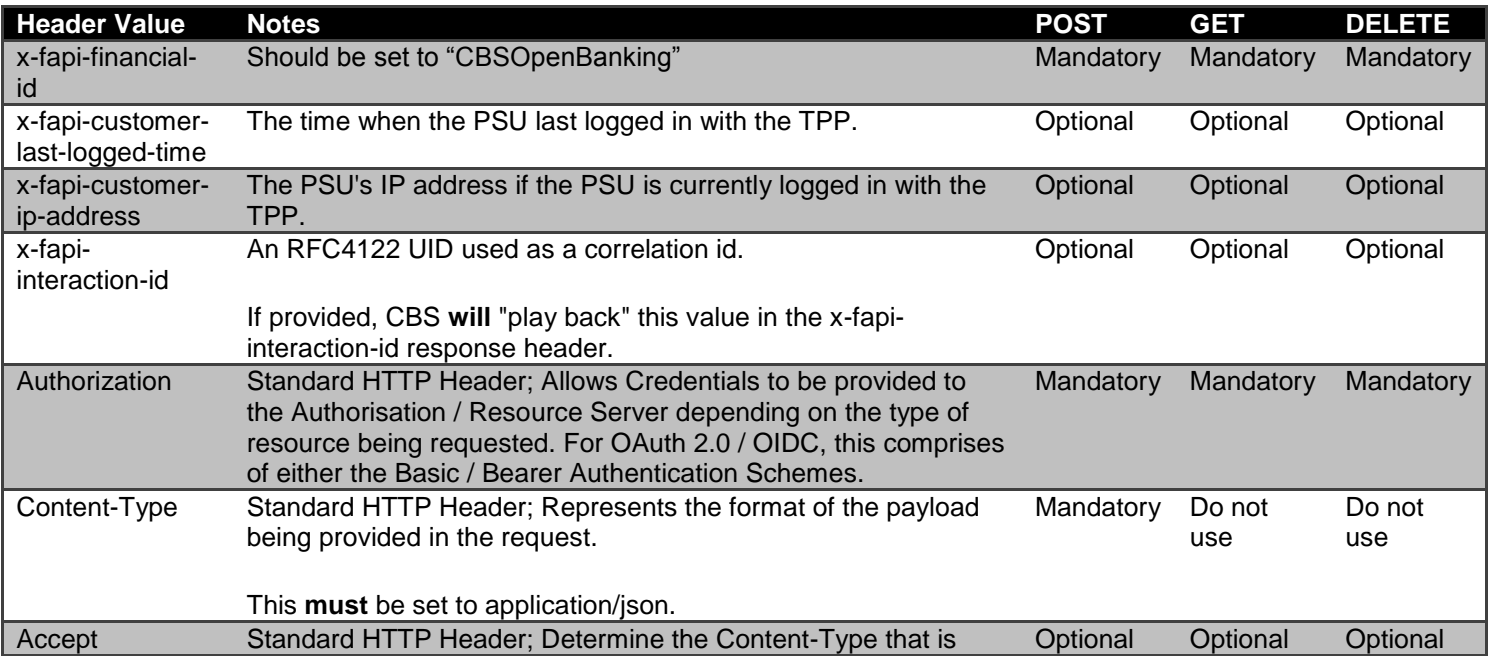

required from the Server.

If set, it **must** have the value application/json.

If set to any other value, CBS **will** respond with a 406 Not Acceptable.

(Reference: Section 6.3 - Financial API — [Part 1: Read Only API Security Profile \(Implementer's Draft\).\)](http://openid.net/specs/openid-financial-api-part-1.html)

Whether the PSU is present or not-present is identified via the x-fapi-customer-ip-address header. If the PSU IP address is supplied, it is inferred that the PSU is present during the interaction.

<span id="page-10-0"></span>**Response Headers**

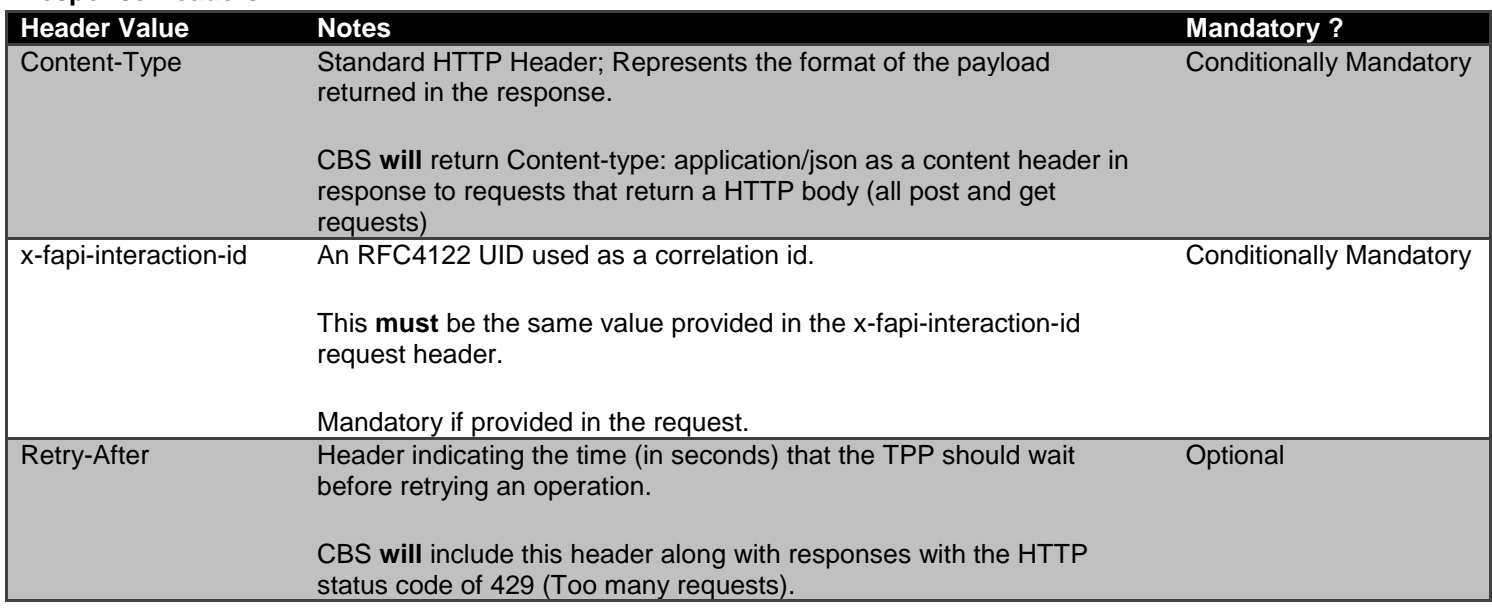

## <span id="page-10-1"></span>**Return & Error Codes**

The following are the HTTP response codes for the different HTTP methods - across all Confirmation of Funds API endpoints.

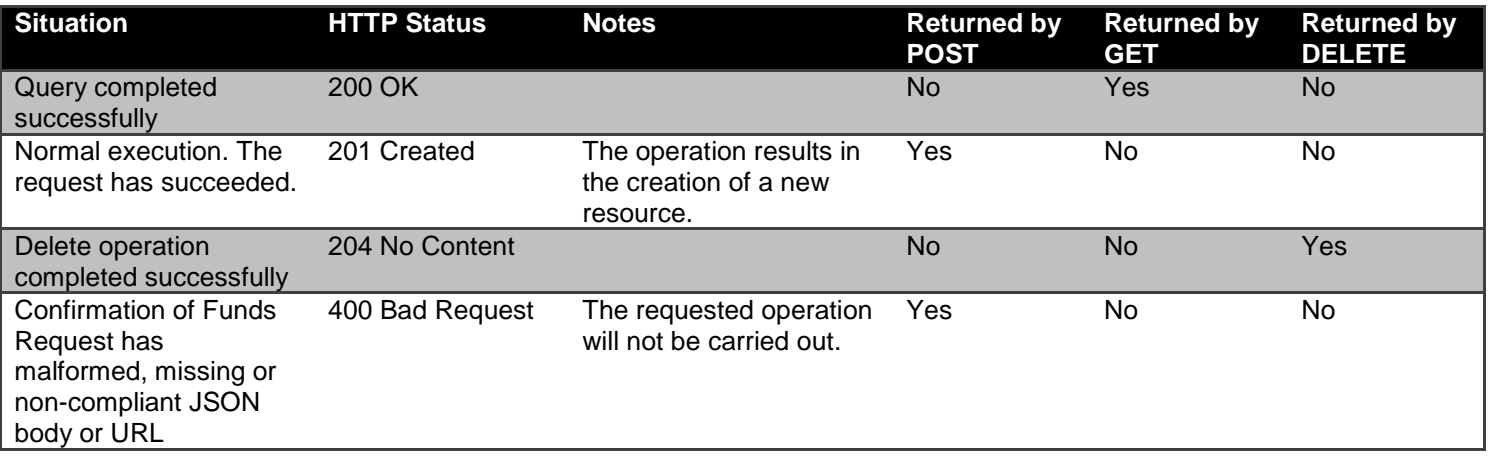

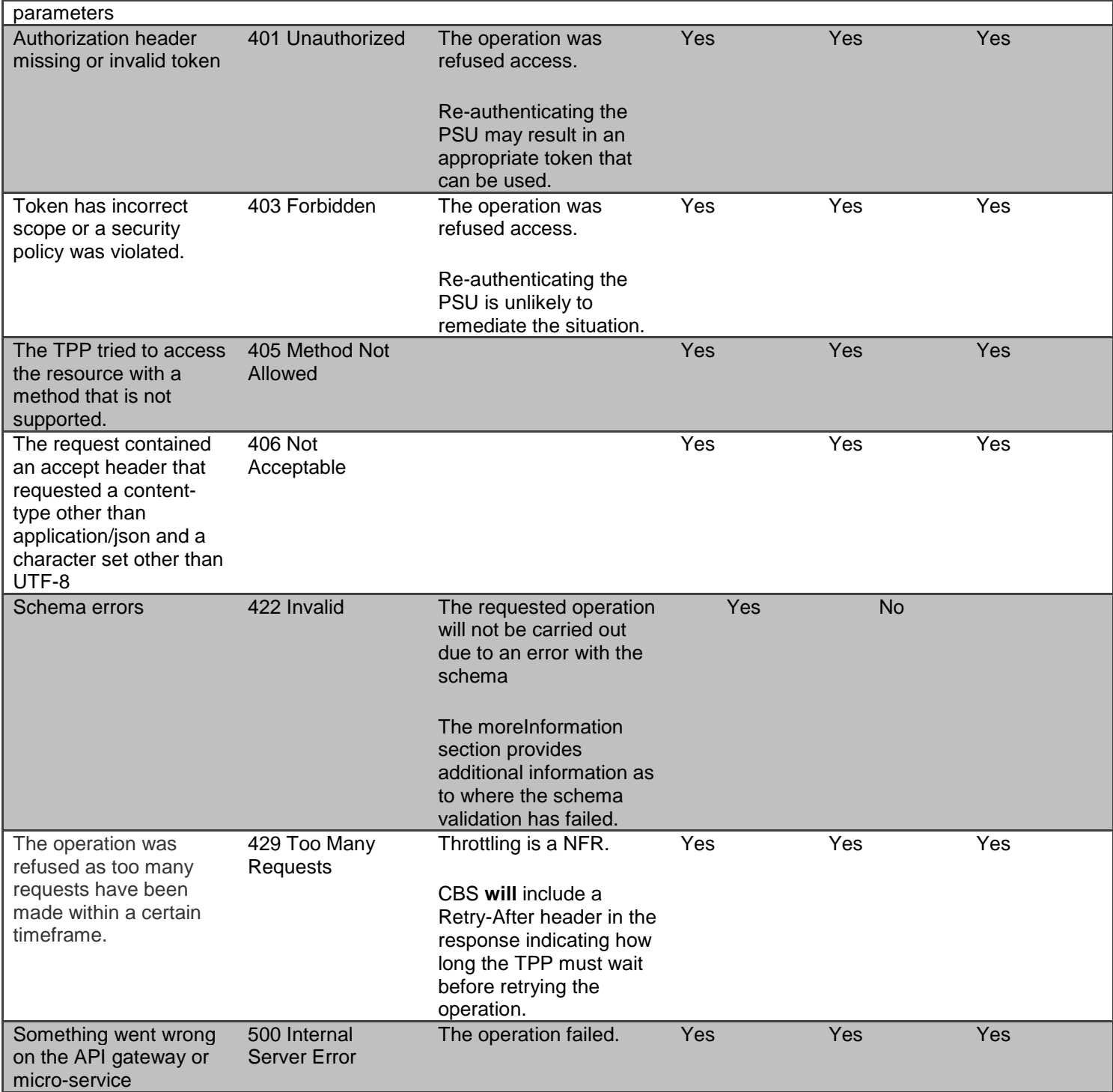

## <span id="page-11-0"></span>**400 (Bad Request) v/s 404 (Not Found)**

When a TPP tries to request a resource URL with a resource Id that does not exist, CBS **will** respond with a 400 (Bad Request) rather than a 404 (Not Found).

E.g., if a TPP tries to GET /funds-confirmation-consents/22289 where 22289 is not a valid ConsentId, CBS **will** respond with a 400.

If the TPP tries to access a URL for a resource that is not defined by these specifications (e.g. GET /card-accounts), CBS will respond with a 404 (Not Found).

The table below illustrates some examples of expected behaviour:

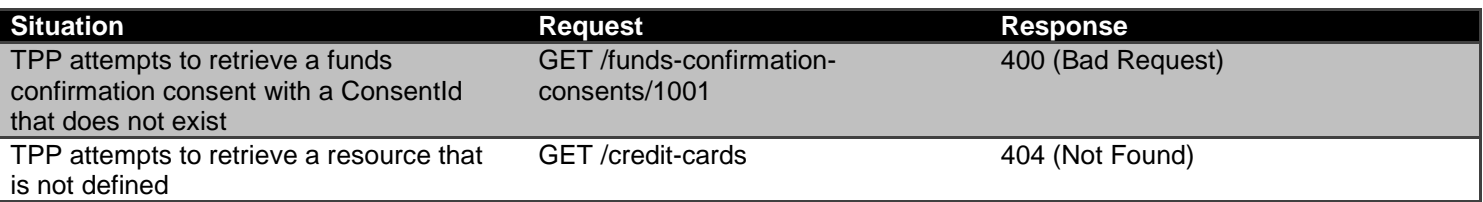

## <span id="page-12-0"></span>**403 (Forbidden)**

When a TPP tries to access a resource that it does not have permission to access, CBS **will** return a 403 (Forbidden).

The situation could arise when:

- **The TPP uses an access token that does not have the appropriate scope to access the requested resource.**
- The TPP attempted to access a resource with an Id that it does not have access to. E.g., an attempt to access GET /funds-confirmation-consents/1001 where an funds-confirmation-consents resource with Id 1001 belongs to another TPP.

When the TPP uses an access token that is no longer valid, the situation could potentially be remedied by asking the PSU to re-authenticate. This should be indicated by a 401 (Unauthorized) status code.

## <span id="page-12-1"></span>**422 (Invalid)**

When there are schema errors CBS will return a 422 (invalid) response.

The situation could arise when:

- The TPP includes an additional field in the request.
- The TPP uses an invalid data type
- The TPP has not included a required field

Example:

```
{
```

```
"httpCode": "422",
```

```
"httpMessage": "Invalid",
```
"moreInformation": "Validate REST: xa35://tmp/temp\_962878:1: [JSV0002] Invalid object: the property 'Code' is missing."

```
}
```
## <span id="page-13-0"></span>**429 (Too Many Requests)**

When a TPP tries to access a resource too frequently CBS may return a 429 (Too Many Requests).

This situation could arise when:

- The TPP has not implemented caching, it requests transactions for a PSU account, and constantly re-requests the same transactions
- Similarly for any of the PSU information endpoints

## <span id="page-13-1"></span>**Pre-Conditions**

The following pre-conditions must be satisfied in order to use these APIs:

#### <span id="page-13-2"></span>**Pre-conditions for TPPs**

- 1. The TPP must have completed onboarding with CBS and have been issued with a ClientId and Secret
- 2. The software application registered with CBS must have "fundsconfirmations" as one of the required scopes.
- 3. The TPP must have valid network certificates issued by CBS or a valid PSD2 eIDAS certificate.

# <span id="page-13-3"></span>**All available Endpoints**

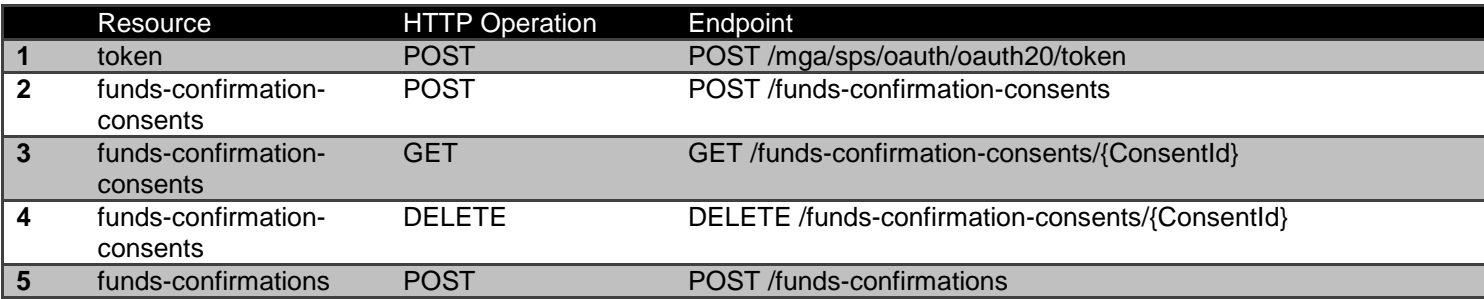

## <span id="page-13-4"></span>**POST /token**

This flow begins with a TPP requesting a Client Credentials Access Token from the token endpoint:

<https://resourcema.coventrybuildingsociety.co.uk/mga/sps/oauth/oauth20/token>

Request must include:

grant\_type="Client Credentials" scope="openId fundsconfirmations" client\_id={clientId provided by CBS when TPP on-boarded} client\_secret={client secret provided by CBS when TPP on-boarded}

# <span id="page-14-0"></span>**POST /funds-confirmation-consents**

The API allows the CBPII to ask CBS to create a new **funds-confirmation-consents** resource.

- This endpoint allows the CBPII to propose a consent to be agreed between CBS and PSU, to authorise the CBPII access to confirm funds are available.
- CBS creates the funds-confirmation-consent resource and responds with a unique ConsentId to refer to the resource.
- Prior to calling the operation, the CBPII must have an access token issued by CBS using a client credentials grant.

## <span id="page-14-1"></span>**Data Model**

## *Request*

**Data Dictionary**

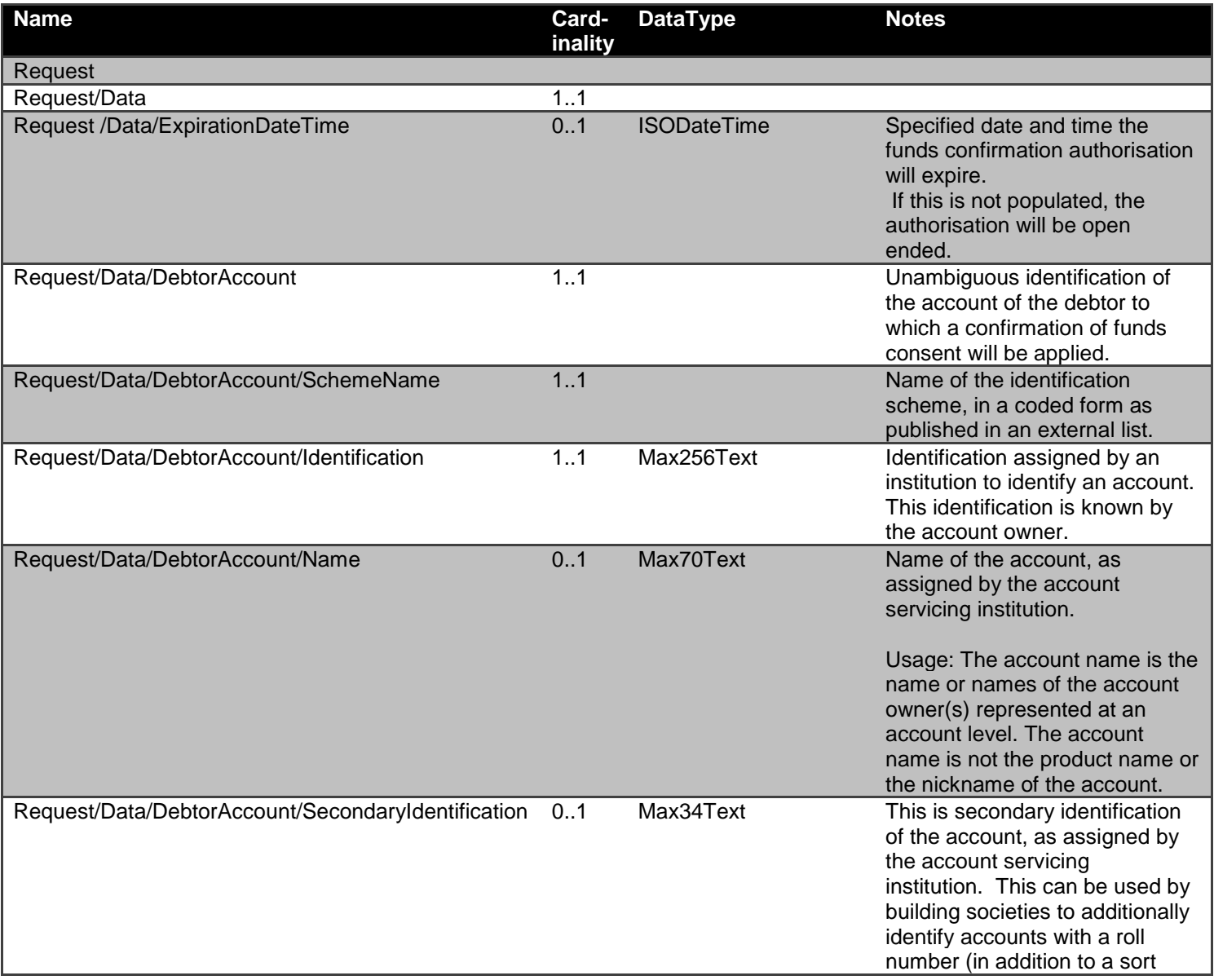

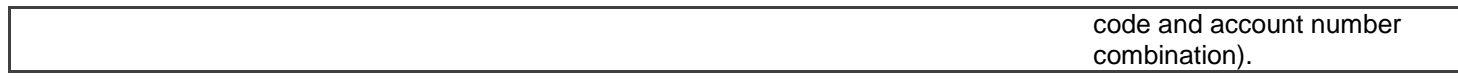

## *Response*

## **Data Dictionary**

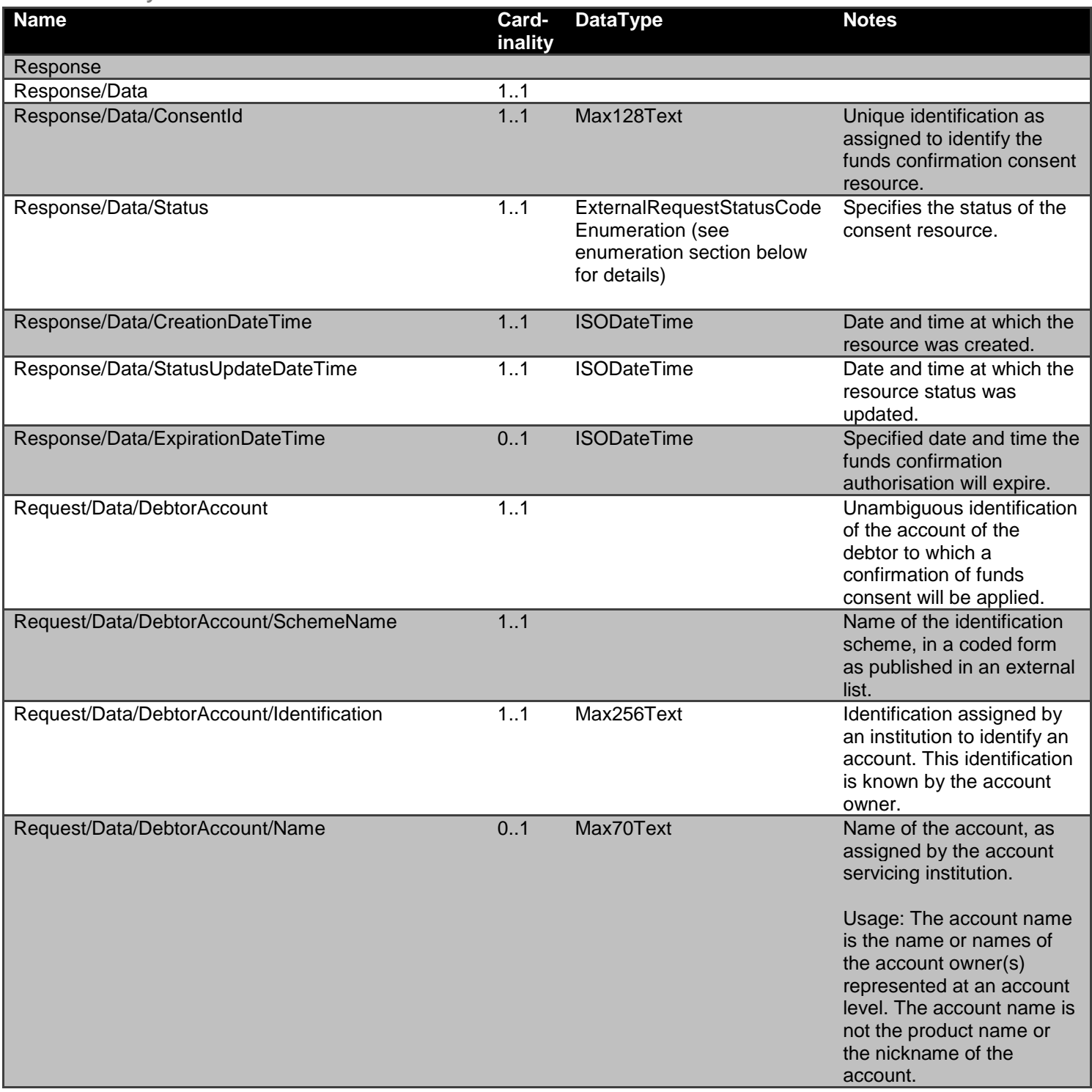

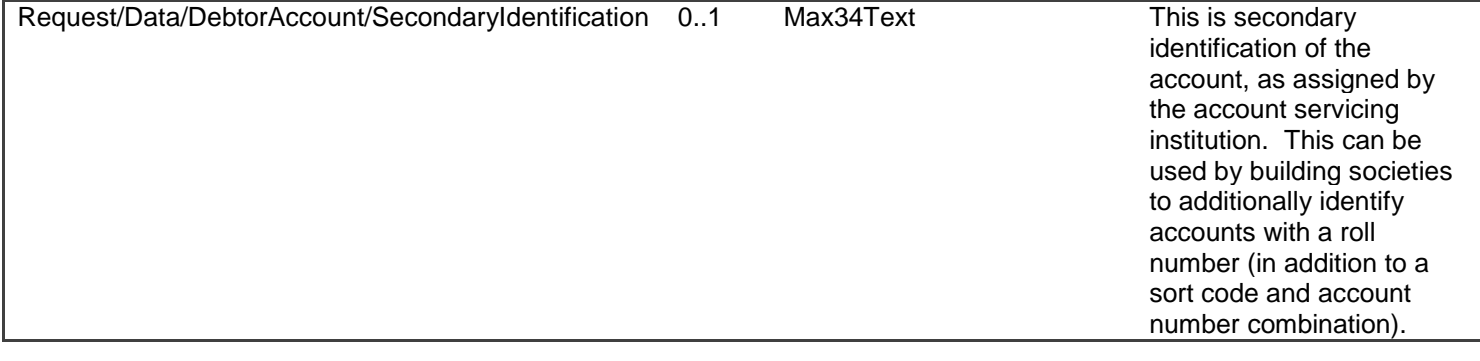

## <span id="page-16-0"></span>**Error Information**

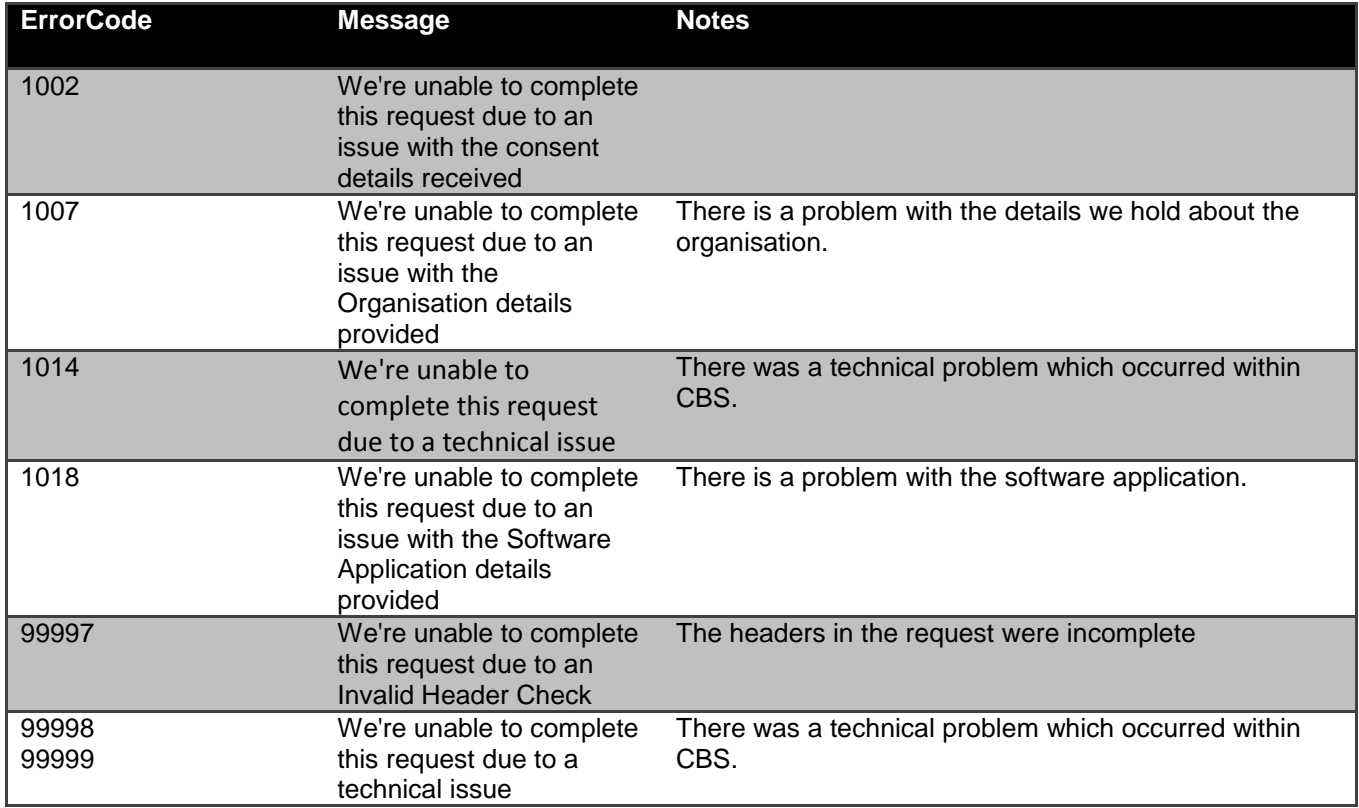

## <span id="page-17-0"></span>**Funds Confirmation Consent Status**

The funds-confirmation-consents resource that is created successfully must have one of the following Status code-list enumerations:

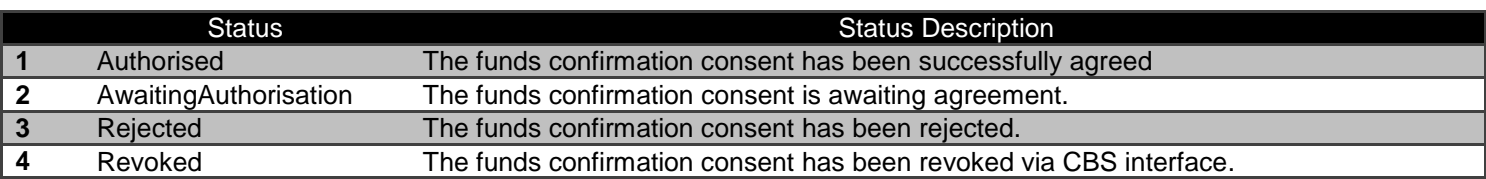

# <span id="page-17-1"></span>**GET /funds-confirmation-consents/{ConsentId}**

A CBPII may optionally retrieve a funds-confirmation-consent resource that they have created to check its status.

Prior to calling the operation, the CBPII must have an access token issued by CBS using a client credentials grant.

#### <span id="page-17-2"></span>**Data Model**

## *Response*

Uses the same response model as the POST /funds-confirmation-consents detailed above.

#### <span id="page-17-3"></span>**Error Information**

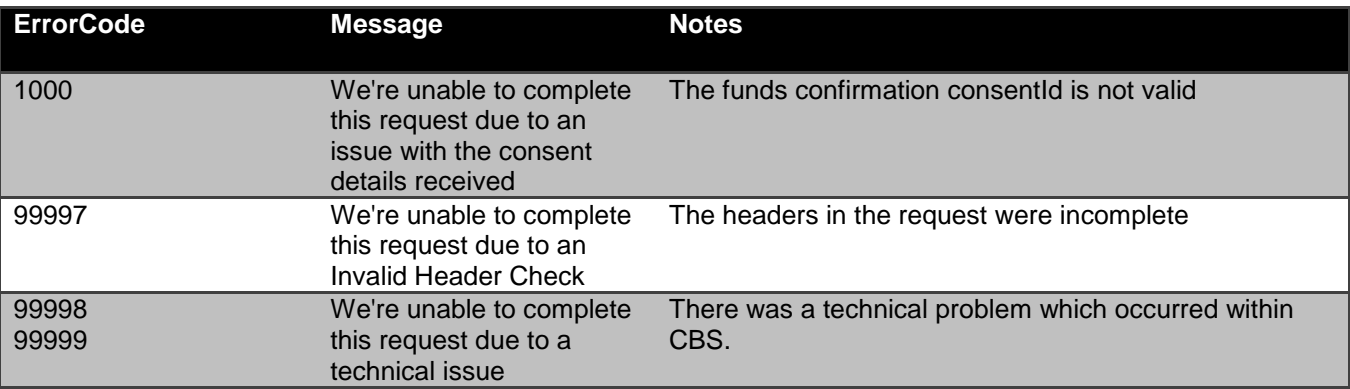

# <span id="page-18-0"></span>**DELETE /funds-confirmation-consents/{ConsentId}**

If the PSU revokes consent to confirm funds with the CBPII, the CBPII must delete the funds-confirmation-consent resource.

- This is done by making a call to DELETE the funds-confirmation-consent resource.
- Prior to calling the operation, the CBPII must have an access token issued by CBS using a client credentials grant.

<span id="page-18-1"></span>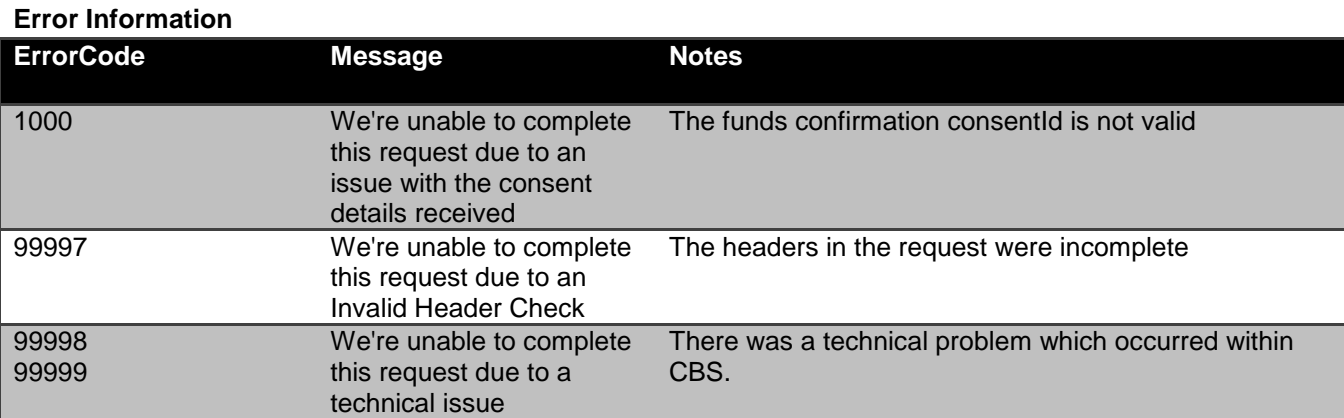

# <span id="page-18-2"></span>**POST /funds-confirmations**

If the CBPII would like to confirm funds with CBS, it should create a new funds-confirmation resource, and check the funds available flag in the response.

- The ASPSP creates the funds-confirmation resource and responds with a unique FundsConfirmationId to refer to the resource, and a flag confirming if funds are available.
- The CBPII must use a token issued via an authorization code grant and specify the ConsentId in the request payload.
- This CBPII must use a currency of the account.

## <span id="page-18-3"></span>**Data Model**

## *Request*

#### **Data Dictionary**

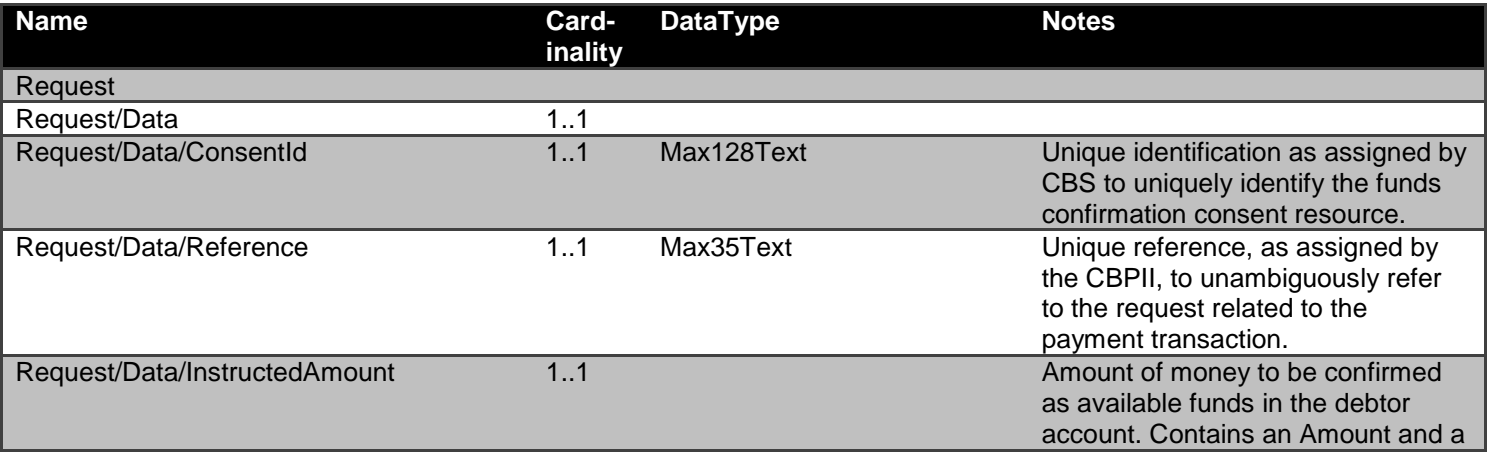

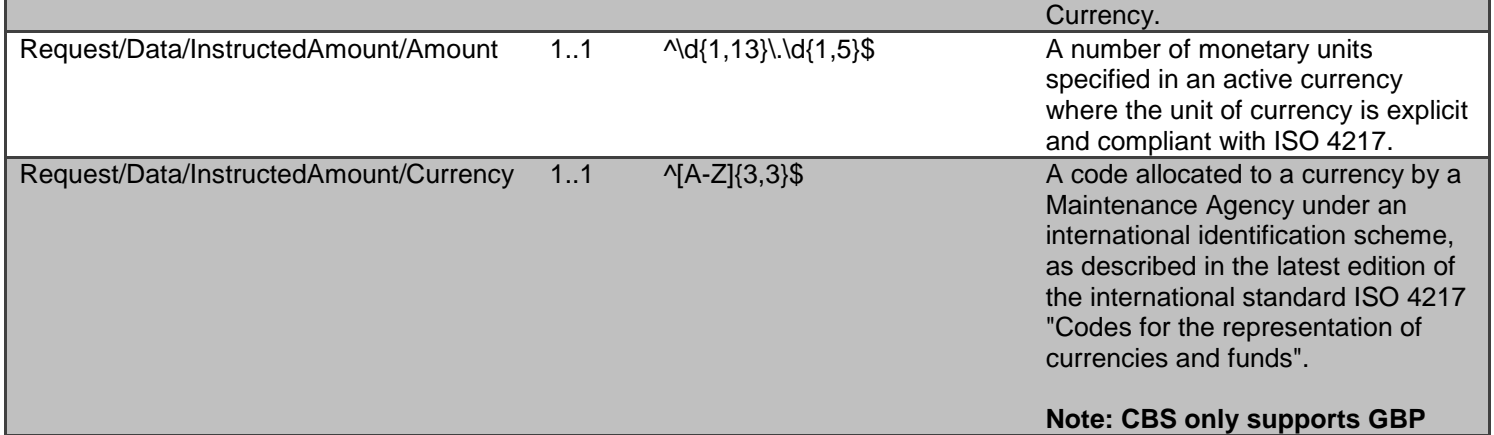

## *Response*

**Data Dictionary**

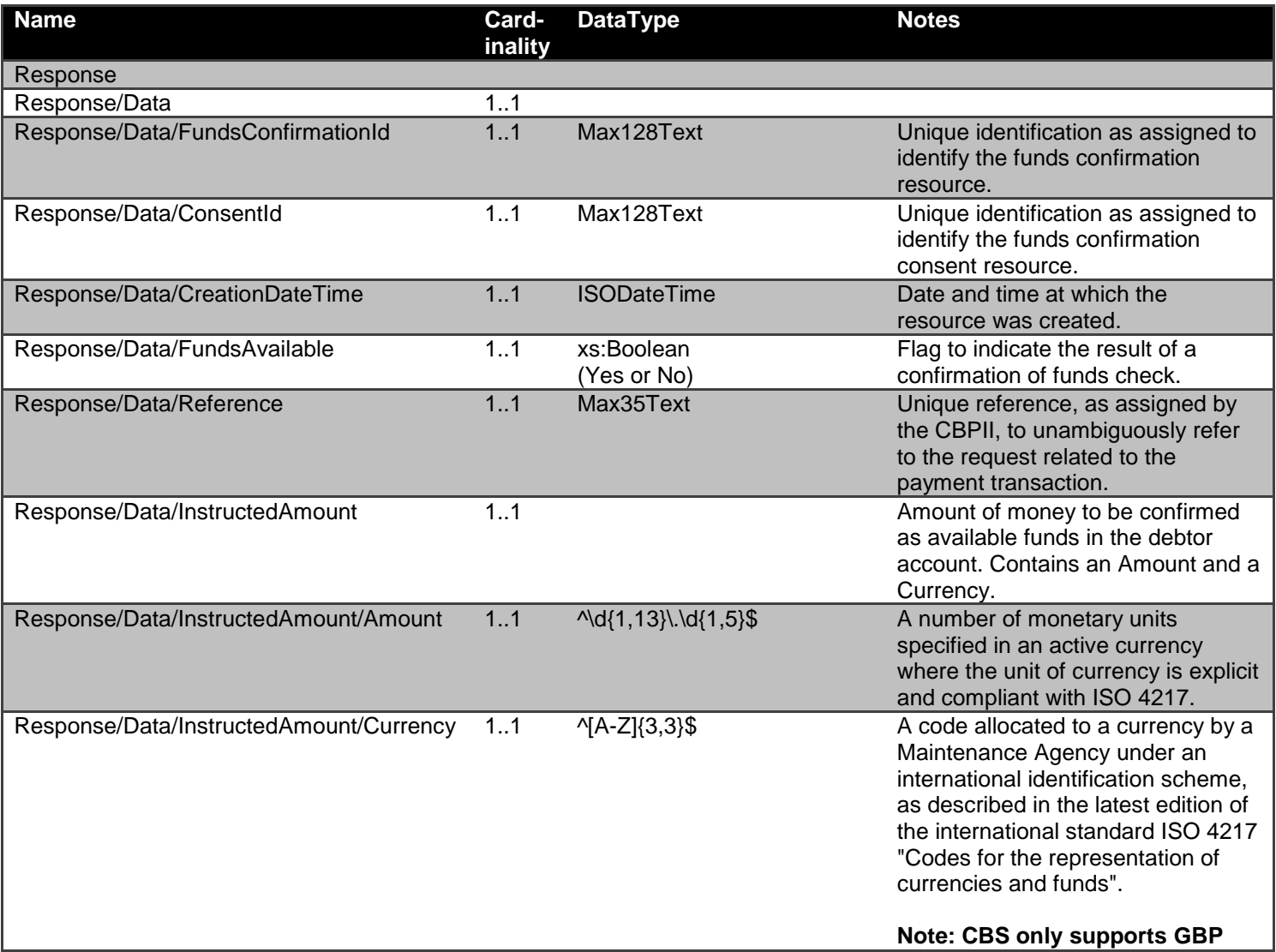

## <span id="page-20-0"></span>**Error Information**

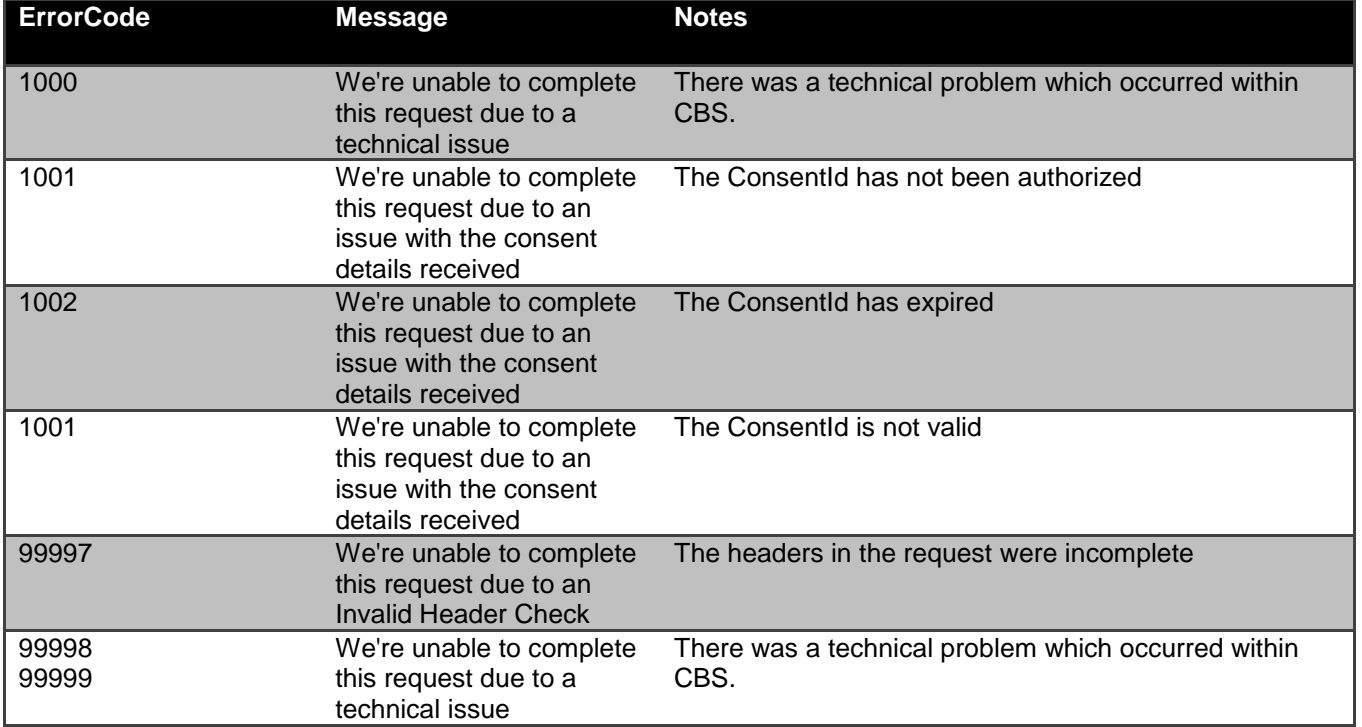

## <span id="page-20-1"></span>**Sandbox API Endpoints**

Sandbox APIs have been provided to assist with testing connectivity. The APIs all return mocked data; they are only accessible using the TLS 1.2 MA with the certificate provided to you by Coventry Building Society or a valid eIDAS QWAC/QSealC Certificate (uses Client Credentials Grant only)

Please refer to the separate Coventry SandBox API Specification for further details.

# <span id="page-20-2"></span>**Security & Access Control**

## <span id="page-20-3"></span>**API Scopes**

The access tokens required for accessing the Confirmation of Funds APIs must have at least the following scope:

## <span id="page-20-4"></span>**Scopes**

fundsconfirmations

## <span id="page-20-5"></span>**Grants Types**

CBPIIs must use a client credentials grant to obtain a token to make POST requests to the funds-confirmation-consent endpoint. In the specification, this grant type is referred to as "Client Credentials".

CBPIIs must use an authorization code grant using a redirect or decoupled flow to obtain a token to make POST requests to the funds-confirmation endpoint. When accessing, the intent-id in the token must match the ConsentId in the message payload. In the specification, this grant type is referred to as "Authorization Code".

CBPIIs must use a client credentials grant to obtain a token to make GET requests.

# <span id="page-21-0"></span>**Consent Authorisation**

The CBPII **must** create a **funds-confirmation-consent** resource through a **POST** operation. This resource outlines the *consent* that the CBPII claims the PSU has committed to agreeing with CBS, to retrieve confirmation of funds information. At this stage, the consent is not yet agreed between the PSU and CBS.

CBS responds with a ConsentId. This is the intent-id that is used when initiating the authorization code grant (as described in the Trust Framework).

As part of the authorization code grant:

- CBS authenticates the PSU.
- CBS plays back the consent (registered by the CBPII) back to the PSU to agree the consent. The PSU may agree or decline the consent in its entirety (but not selectively).

Once these steps are complete, the consent is considered to have been agreed between CBS and the PSU.

## <span id="page-21-1"></span>**Consent Elements**

The funds-confirmation-consent resource consists of the following fields, which together form the elements of the consent provided by the PSU to the CBPII:

- **DebtorAccount:** The account to which the consent has been applied.
	- The field is mandatory, as the consent for CBPII access to a PSU's data must be for a specific account known to the PSU and the CBPII.
- **ExpirationDateTime:** The date-time up to which the consent is valid.
	- The field is optional, as the consent for CBPII access to a PSU's data may be indefinite. However, CBS will require customers to re authorize after 90 days. This will require a new consentId.

## <span id="page-22-0"></span>**Funds Confirmation Consent Status**

The funds-confirmation-consent resource may have one of the following status codes after authorisation has taken place:

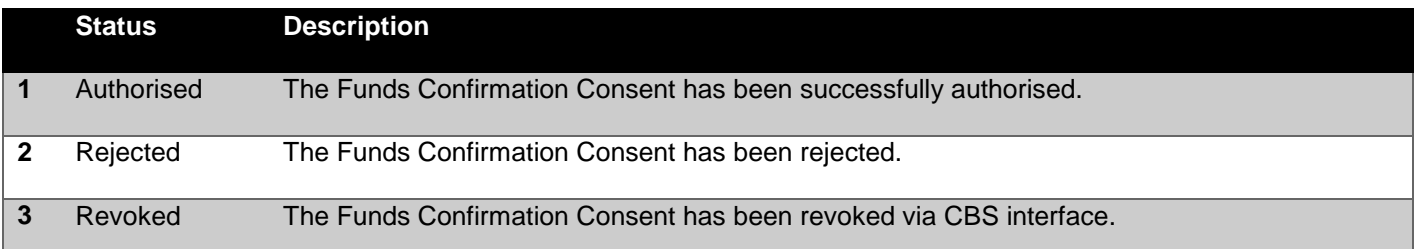

#### <span id="page-22-1"></span>**Consent Re-authentication**

The funds-confirmation-consent resource is a long lived consent up to a maximum of 90 days. A funds-confirmationconsent can be re-authenticated if:

- the funds-confirmation-consent resource has a status of Authorised and
- The ExpirationDateTime, if specified, has not elapsed or 90 days have elapsed.

# <span id="page-22-2"></span>**Error Condition**

If the PSU does not complete a successful consent authorisation (e.g. if the PSU is not authenticated successfully), the authorization code grant ends with a redirection to the TPP with an error response as described in [RFC 6749 Section](https://tools.ietf.org/html/rfc6749#section-4.1.2.1)  [4.1.2.1.](https://tools.ietf.org/html/rfc6749#section-4.1.2.1) The PSU is redirected to the TPP with an error parameter indicating the error that occurred.

## <span id="page-22-3"></span>**Consent Revocation**

A PSU can revoke consent for accessing confirmation of funds at any point in time.

The PSU can revoke authorisation directly with CBS via OnlineServices or the Contact Centre.

The PSU can request the CBPII to revoke consent that it has authorised. If consent is revoked with the CBPII:

- The CBPII **must** cease to access the APIs at that point (otherwise it may be in breach of GDPR).
- The CBPII **should** call the **DELETE** operation on the funds-confirmation-consents resource to indicate to CBS that the PSU has revoked consent.

## <span id="page-22-4"></span>**Handling Expired Access Tokens**

## <span id="page-22-5"></span>**Access Token issued through Client Credentials Grant**

When an access token issued through a Client Credentials Grant expires, the TPP must get a new access token by executing a client credential grant again.

## <span id="page-23-0"></span>**Access Token issued through Authorization Code Grant**

CBS will issue an access token for fundsconfirmations scope which will expire after 90 days after which a new access token will be required using a new consentId.

# <span id="page-23-1"></span>**Data Model**

# <span id="page-23-2"></span>**High Level Payload Structure**

This section gives an overview of the top level structure for the API payloads for the Confirmation of Funds APIs.

## <span id="page-23-3"></span>**Request Structure**

The top level request structure for Confirmation of Funds APIs:

## *Confirmation of Funds API Request*

{ "Data": { ... }, "Risk": { ... } }

The top level structure for the Confirmation of Funds API POST requests will be:

• Data

The Data section contains the request details.

A Risk section for the request structure has been separated out - so that this can evolve in isolation from request section of the payload.

## <span id="page-24-0"></span>**Response Structure**

The top level response structure for Confirmation of Funds APIs:

## *Confirmation of Funds API Response*

```
{
   "Data": {
    ...
  },
   "Links": {
    ...
  ],
   "Meta": {
    ...
  }
}
```
In line with the principle on RESTful API practices - we are replaying the resource as part of the response.

Two additional top level sections are included for:

- Links
- Meta

## *Links*

The Links section is mandatory and will always contain URIs to related resources, CBS only supports Self for this API

For example:

## *Example Links*

"Links": {

"Self": "https://resourcema.coventrybuildingsociety.co.uk/open-banking/funds-confirmation-consents/123456

}

## *Meta*

The Meta section is mandatory, but can be empty.

# <span id="page-25-0"></span>**Data Payload – Error Response Structure**

## <span id="page-25-1"></span>**Example**

```
{
  "Code": "...",
  "Id": "...",
  "Message": "...",
  "Errors": [
   {
      "ErrorCode": "...",
      "Message": "...",
     "Path": "...",
     "Url": "..."
    }
 ]
}
```
## <span id="page-25-2"></span>**Data Dictionary**

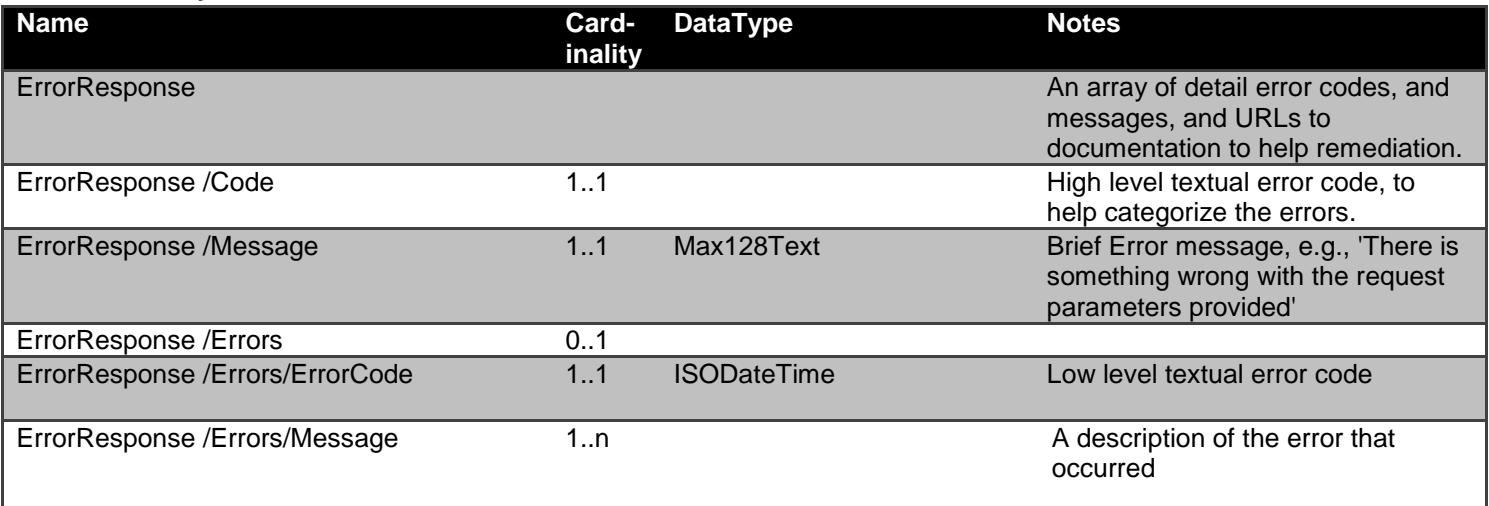

# <span id="page-26-0"></span>**Usage Examples**

## <span id="page-26-1"></span>**POST Funds Confirmation Consent Request Response**

## **POST Funds Confirmation Consent Request POST Funds Confirmation Consent Response** POST /funds-confirmation-consents HTTP/1.1 Authorization: Bearer 2YotnFZFEjr1zCsicMWpAA x-fapi-financial-id: CBSOpenBanking x-fapi-customer-last-logged-time: Sun, 10 Sep 2017 19:43:31 UTC x-fapi-customer-ip-address: 104.25.212.99 x-fapi-interaction-id: 93bac548-d2de-4546 b106-880a5018460d Content-Type: application/json Accept: application/json "Data": { "DebtorAccount": { "SchemeName": "SortCodeAccountNumber", "Identification": "11280001234567", "SecondaryIdentification": "Roll 12345" }, "ExpirationDateTime": "2017-05- 02T00:00:00+00:00" }

```
HTTP/1.1 201 Created
x-fapi-interaction-id: 93bac548-d2de-4546-
b106-880a5018460d
Content-Type: application/json
   "Data": {
     "ConsentId": "test12345",
     "CreationDateTime": "2017-05-
02T00:00:00+00:00",
     "Status": "AwaitingAuthorisation",
     "ExpirationDateTime": "2017-05-
02T00:00:00+00:00",
     "DebtorAccount": {
       "SchemeName": 
"SortCodeAccountNumber",
       "Identification": "11280001234567",
       "SecondaryIdentification": "Roll 
12345"
   "Links": {
     "Self": "/open-banking/v2.0/funds-
confirmation-consents/test12345"
   },
   "Meta": {}
```
# <span id="page-26-2"></span>**GET Funds Confirmation Consent**

```
GET Funds Confirmation Consent Request GET Funds Confirmation Consent Response
GET /funds-confirmation-consents/test12345
HTTP/1.1
Authorization: Bearer 
2YotnFZFEjr1zCsicMWpAA
x-fapi-financial-id: CBSOpenBanking
x-fapi-customer-last-logged-time: Sun, 10 
Sep 2017 19:43:31 UTC
x-fapi-customer-ip-address: 104.25.212.99
x-fapi-interaction-id: 93bac548-d2de-4546-
b106-880a5018460d
Content-Type: application/json
Accept: application/json
```
## **Request Response**

```
HTTP/1.1 201 Created
x-fapi-interaction-id: 93bac548-d2de-4546-
b106-880a5018460d
Content-Type: application/json
   "Data": {
     "ConsentId": "test12345",
     "CreationDateTime": "2017-05-
02T00:00:00+00:00",
     "Status": "AwaitingAuthorisation",
     "ExpirationDateTime": "2017-05-
02T00:00:00+00:00",
     "DebtorAccount": {
```
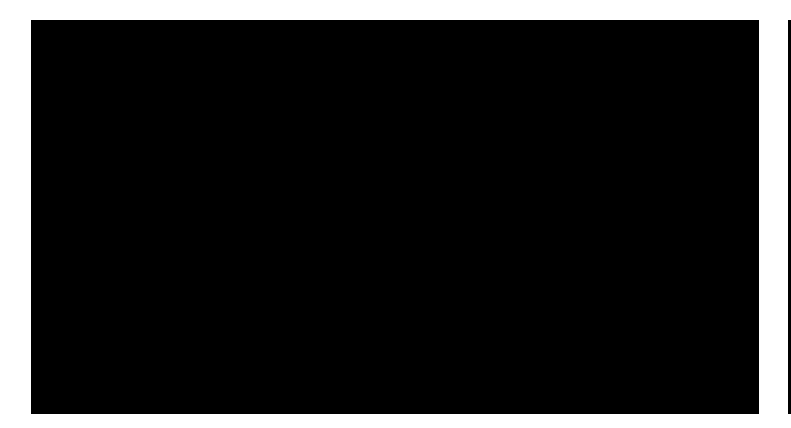

```
 "SchemeName": 
"SortCodeAccountNumber",
 "Identification": "11280001234567",
       "SecondaryIdentification": "Roll 
12345"
   "Links": {
     "Self": "/open-banking/v2.0/funds-
confirmation-consents/test12345"
   },
   "Meta": {}
```
# <span id="page-27-0"></span>**POST Funds Confirmation**

```
POST Funds Confirmations Request POST Funds Confirmations Response
POST /funds-confirmations HTTP/1.1
Authorization: Bearer 
2YotnFZFEjr1zCsicMWpAA
x-fapi-financial-id: CBSOpenBanking
x-fapi-customer-last-logged-time: Sun, 10 
Sep 2017 19:43:31 UTC
x-fapi-customer-ip-address: 104.25.212.99
x-fapi-interaction-id: 93bac548-d2de-4546-
b106-880a5018460d
Content-Type: application/json
Accept: application/json
   "Data": {
    "ConsentId": "test12345",
     "Reference": "TPP Reference",
     "InstructedAmount": {
      "Amount": "20.00",
       "Currency": "GBP"
```
#### **Request Response**

```
HTTP/1.1 201 Created
x-fapi-interaction-id: 93bac548-d2de-4546-
b106-880a5018460d
Content-Type: application/json
   "Data": {
     "FundsConfirmationId": 
"testfundsconfid12345",
     "ConsentId": "test12345",
     "CreationDateTime": "2017-05-
02T00:00:00+00:00",
     "FundsAvailable": "Yes",
     "Reference": "TPP Reference",
     "InstructedAmount": {
       "Amount": "20.00",
       "Currency": "GBP"
   "Links": {
     "Self": "/open-banking/v2.0/funds-
confirmations/testfundsconfid12345"
   },
   "Meta": {}
```
# <span id="page-28-0"></span>**DELETE Funds Confirmation Consent**

POST /funds-confirmation-consents HTTP/1.1 Authorization: Bearer 2YotnFZFEjr1zCsicMWpAA x-fapi-financial-id: CBSOpenBanking x-fapi-customer-last-logged-time: Sun, 10 Sep 2017 19:43:31 UTC x-fapi-customer-ip-address: 104.25.212.99 x-fapi-interaction-id: 93bac548-d2de-4546 b106-880a5018460d Content-Type: application/json Accept: application/json

#### **Request Response**

#### **DELETE Funds Confirmation Consents Request DELETE Funds Confirmation Consents Response**

HTTP/1.1 204 No Content x-fapi-interaction-id: 93bac548-d2de-4546 b106-880a5018460d